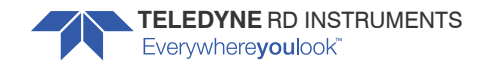

## Getting Started with the Navigator DVL

P/N 957-6281-00 (June 2018)

- Patented BroadBand processing technology, providing users with both short and long-term high-precision velocity data
- Reliable and accurate high-rate navigation and positioning data
- Proven bottom detection algorithms, and single ping bottom location, for robust and reliable bottom tracking over indeterminate terrain
- Superior low-altitude bottom tracking capability
- Real-time current profiling data

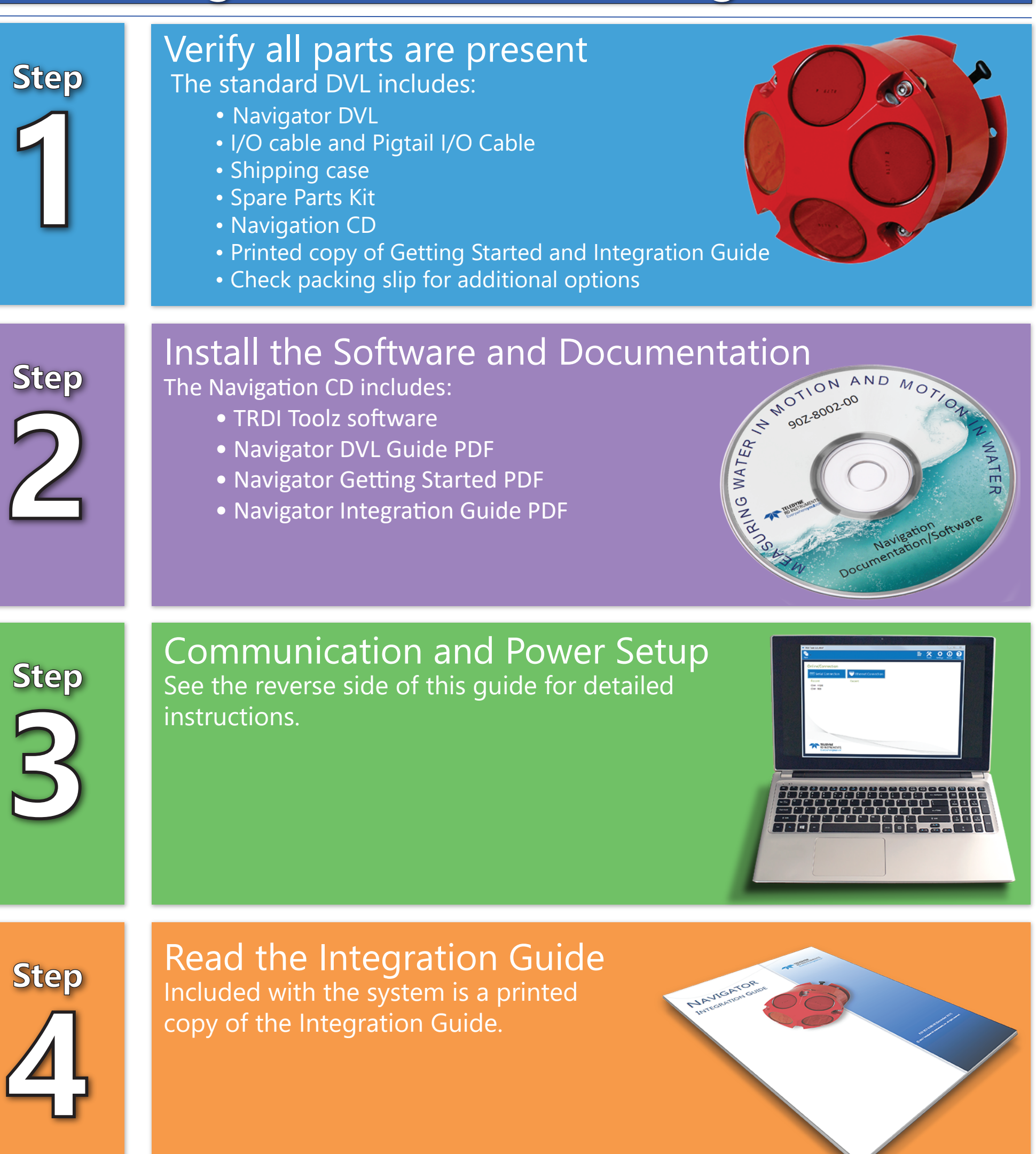

The Navigator DVL offers the following benefits:

Information included herein is controlled by the Export Administration Regulations (EAR) and may require an export license, license exception or other approval from the appropriate U.S. Government agency before being exported from the United States or provided to any foreign person. Diversion contrary to U.S. law is prohibited.

## Navigator DVL options:

- Current profiling firmware upgrade
- Integrated pressure sensor (±0.25% full scale)
- 25m serial/DC/computer cable
- 5m serial/DC/computer cable
- Internal memory cards (2GB max)
- Enhanced low altitude bottom tracking for 1200 kHz model

P/N 957-6281-00 (June 2018) P/N 957-6281-00 (June 2018)

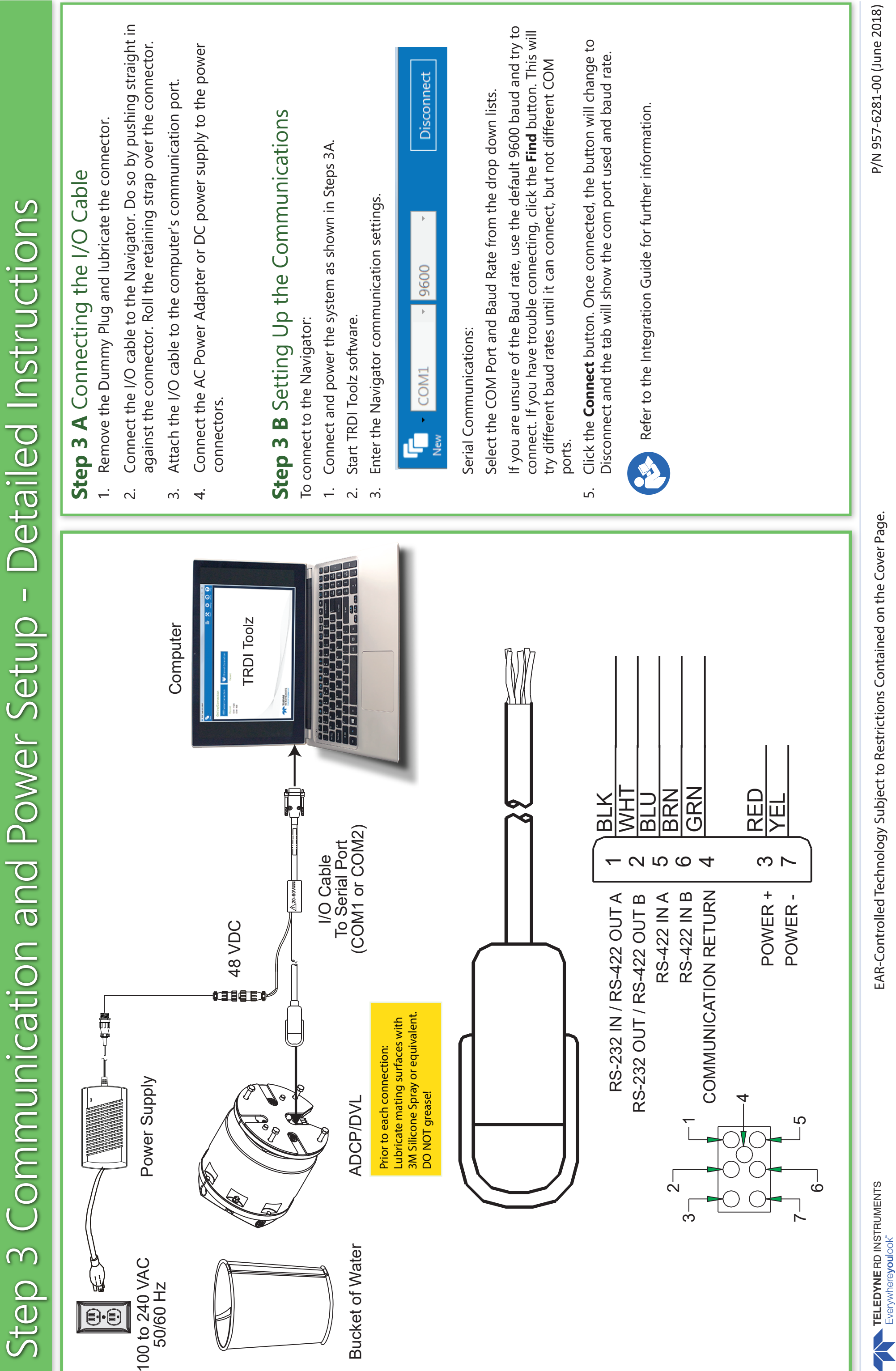

EAR-Controlled Technology Subject to Restrictions Contained on the Cover Page. EAR-Controlled Technology Subject to Restrictions Contained on the Cover Page.